# **Mips Code Examples**

# • **Peter RounceP.Rounce@cs.ucl.ac.uk**

#### **Some C Examples**

**Assignment :** *int j = 10 ; // space must be allocated to variable j*

**Possibility 1:** j is stored in a register, i.e. register \$2

then the MIPS assembler for this is :-

addi  $$2, $0, 10$  :  $$2 < - $0 + sign-extend[10]$ 

**Possibility 2:** j is stored in memory, i.e. memory 0x12345678

then the MIPS assembler for this might be:-

- lui  $$1, 0x1234$   $: $1 \leftarrow 0x12340000$ Get address in \$1
- ori  $$1, $1, 0x5678 : $1 \leftarrow 0x12345678$
- addi \$8, \$0, 10  $\leftarrow$  \$0 + sign-extend[10] Get 10 in \$8
- 10/7/2012 GC03 Mips Code Examplessw \$8, 0(\$1) : Mem[\$1 + 0]  $\leftarrow$  \$8 Store 10  $\rightarrow$  0x12345678

## **Program to calculate Absolute value of difference between 2 input numbers: |A - B| (**demonstrates if)

*Program reads A from 4 bytes of memory starting at address 12345670<sup>16</sup>.Program reads B from 4 bytes of memory starting at address 12345674<sup>16</sup>.Program writes |A-B| to 4 bytes of memory starting at address 12345678<sup>16</sup>.*

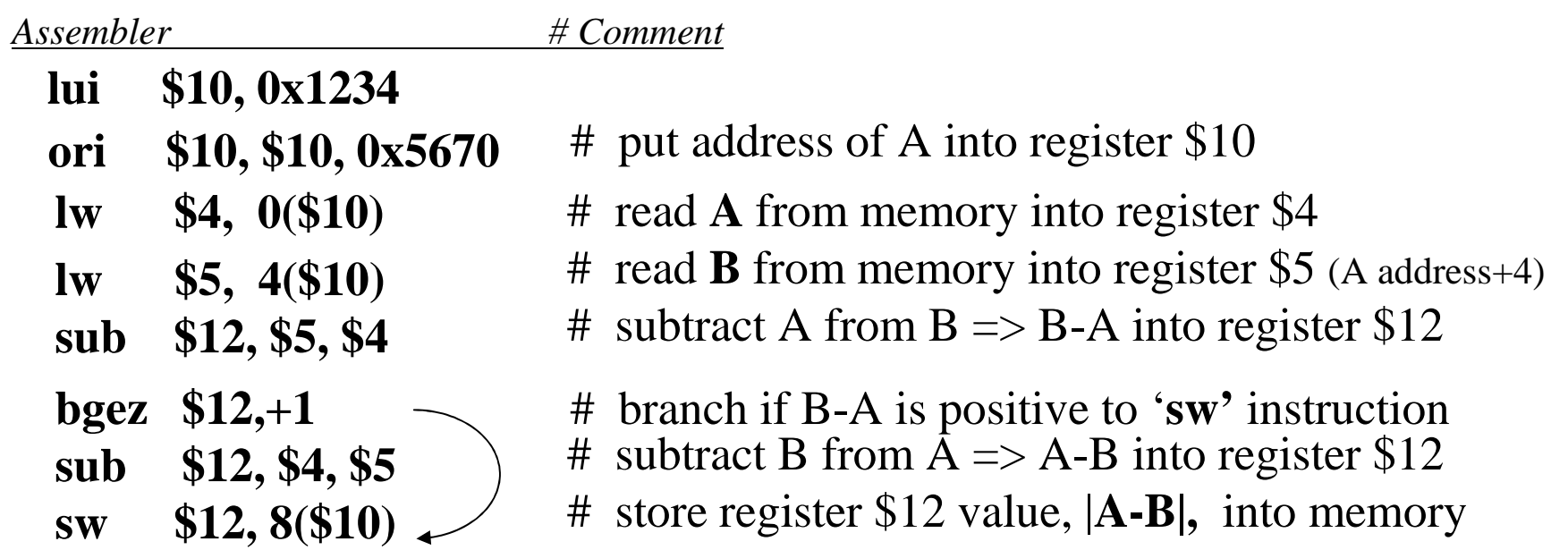

N.B. program uses displacement to access other locations from address of memory storing value of A

Given the binary for an instruction e.g.:

### 10101101111010001000000000000000

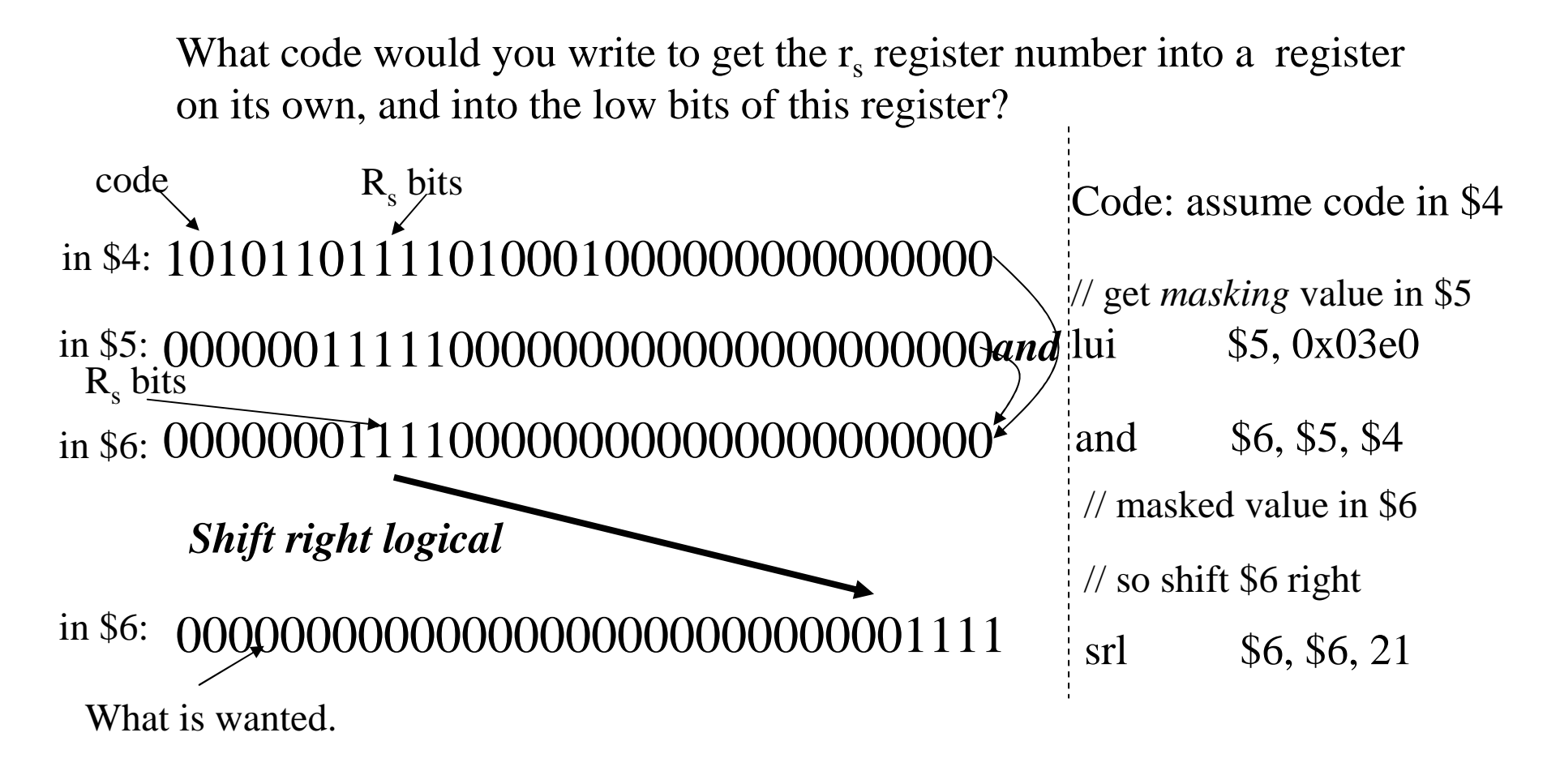

# Change  $r_s$  field in instruction to value 21 $_{10}$  (10101 $_2$ ):-Code: 10101101111010001000000000000000

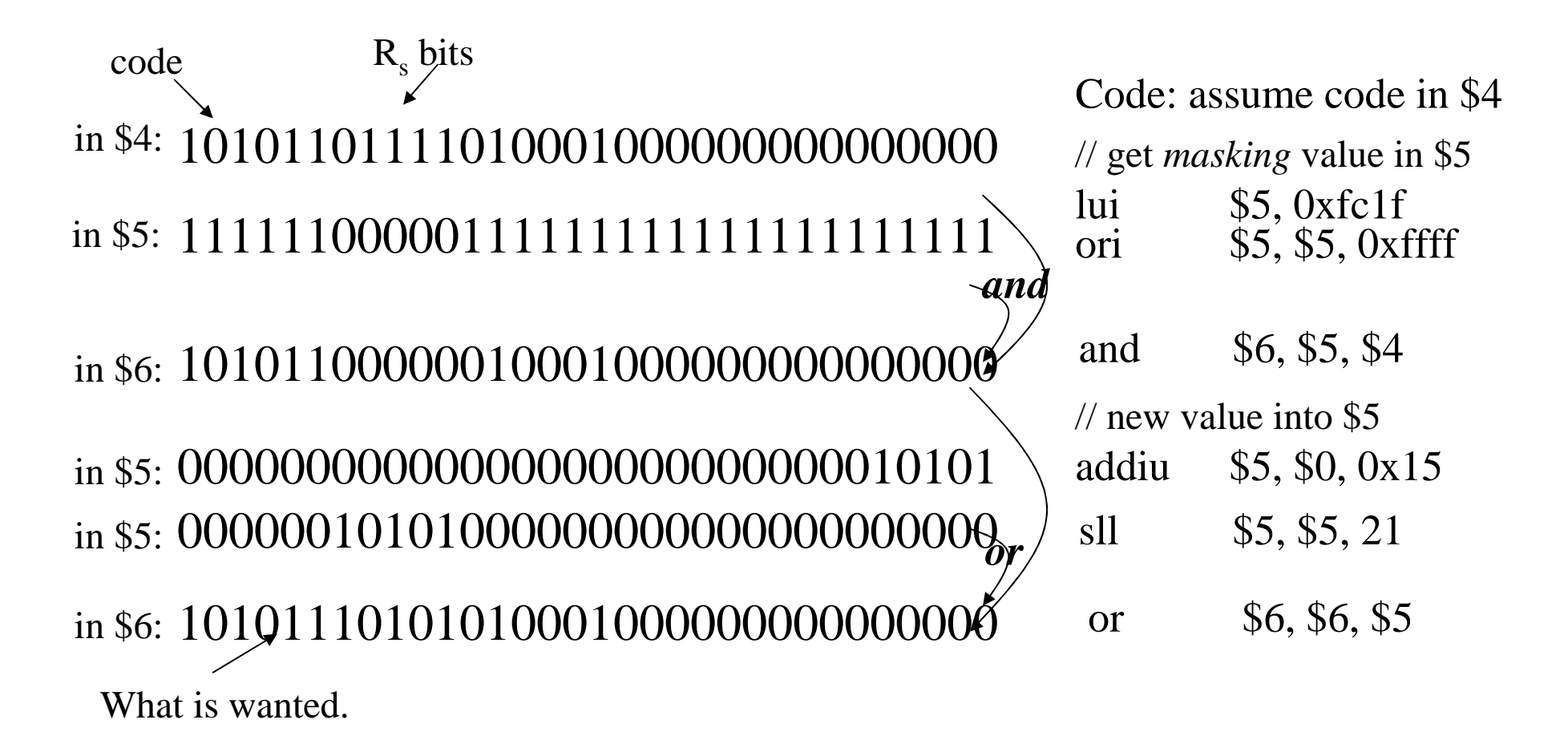

#### **Shift Instructions:**

Shift left logical: **sll rd, rt, shift-amount**

rd  $\leftarrow$ rt << shift-amount : 0s placed on right

Example: Let  $$4 == 2$ , then

sll \$5, \$4, 3

shifts the contents of \$4 left 3 places:  $(2\ll3)$   $\rightarrow$  16 which is stored in \$5.

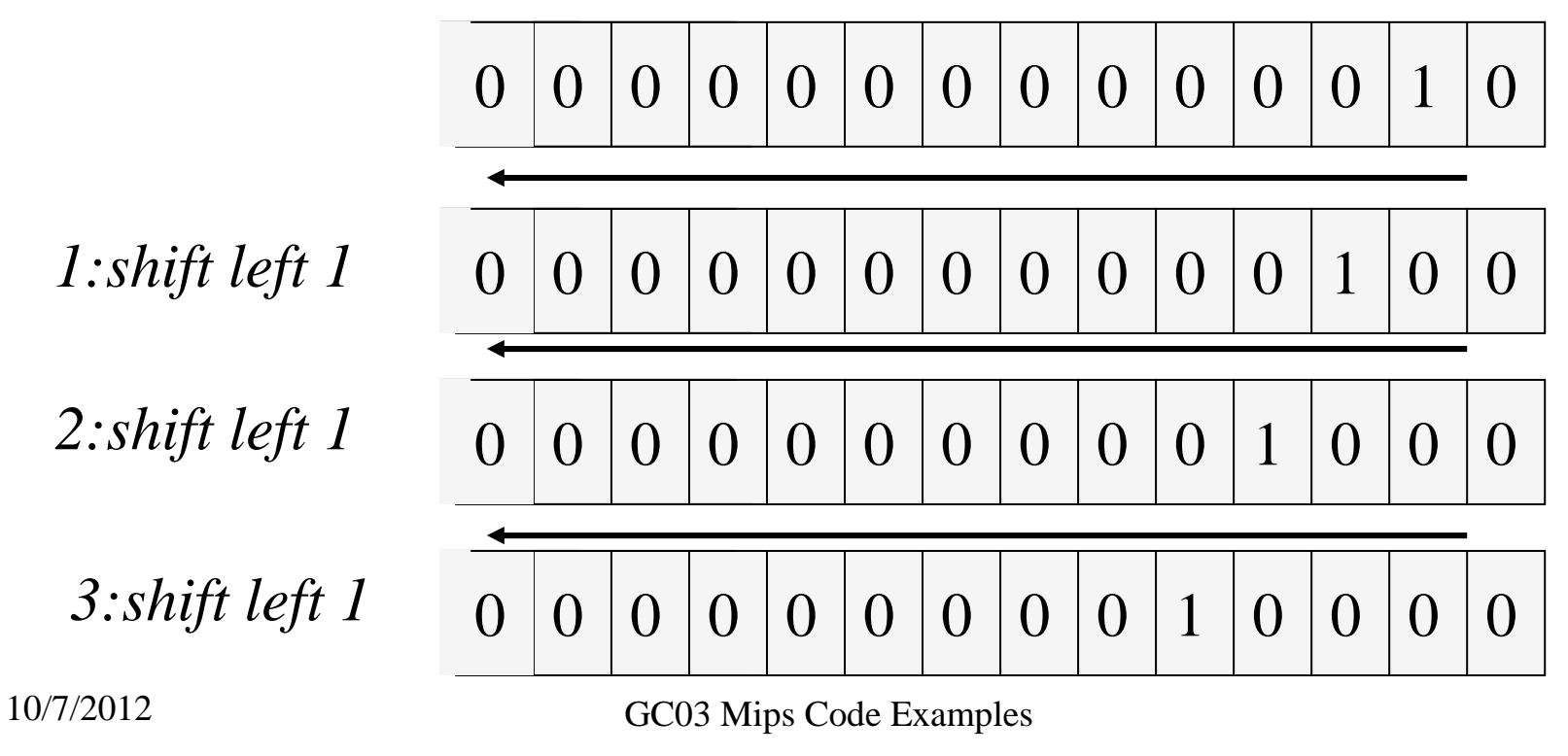

#### **shift left logical variable**: **sllv rd, rt, rs**

: rs holds shift- amount for shifting rt with result into rd: rd  $\leftarrow$  rt << rs

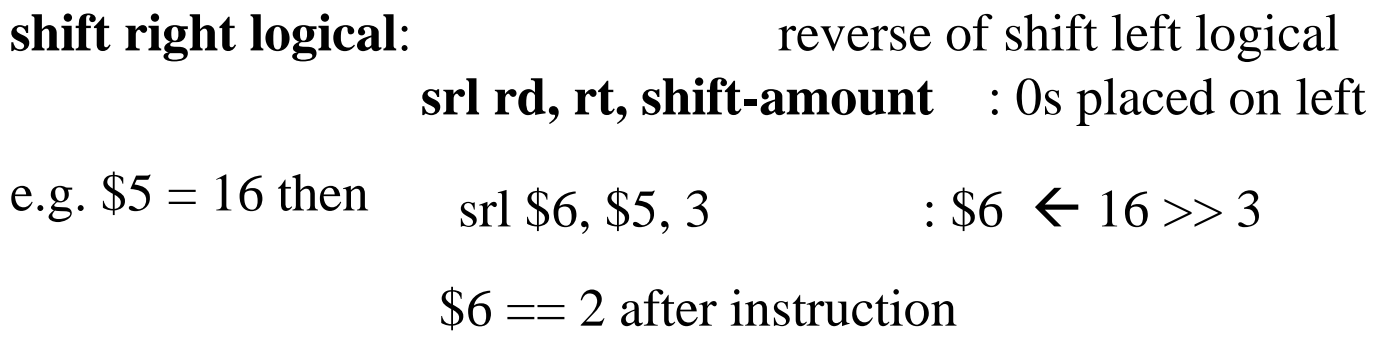

**shift right logical variable**: **srlv rd, rt, rs as sllv but shift right**

**Shift right arithmetic:** shift right with sign duplication

shift right arithmetic: **sra rd, rt, shift-amount**shift right arithmetic variable: **srav rd, rt, rs**

*arithmetic shifts duplicate the sign bit : 1s are placed on right for -ve values* $1111110000 \implies 2) \rightarrow 1111111100$  $\frac{1}{2}$ , 0011110000 (>>2)  $\rightarrow$ 0000111100

# Branches - <sup>a</sup>*Reminder!!!!!*

Instructions are always 4 bytes long in Mips.

Instructions are always stored at addresses that are an integer multiple of 4:- 0, 4, 8, … 0x2C, 0x30, …. 0x12345678, 0x1234567C…..

pc always points at an instruction, i.e. pc always holds a multiple of 4Branches always change pc by a multiple of 4Branch offset is number of instructions to branch, not number of addresses!

10/7/2012 GC03 Mips Code ExamplesBranch target address calculation:-  $pc + (offset * 4)$ 

## **Conditional Branch Instructions – using labelscalculating offsets is difficult – use a label instead!**

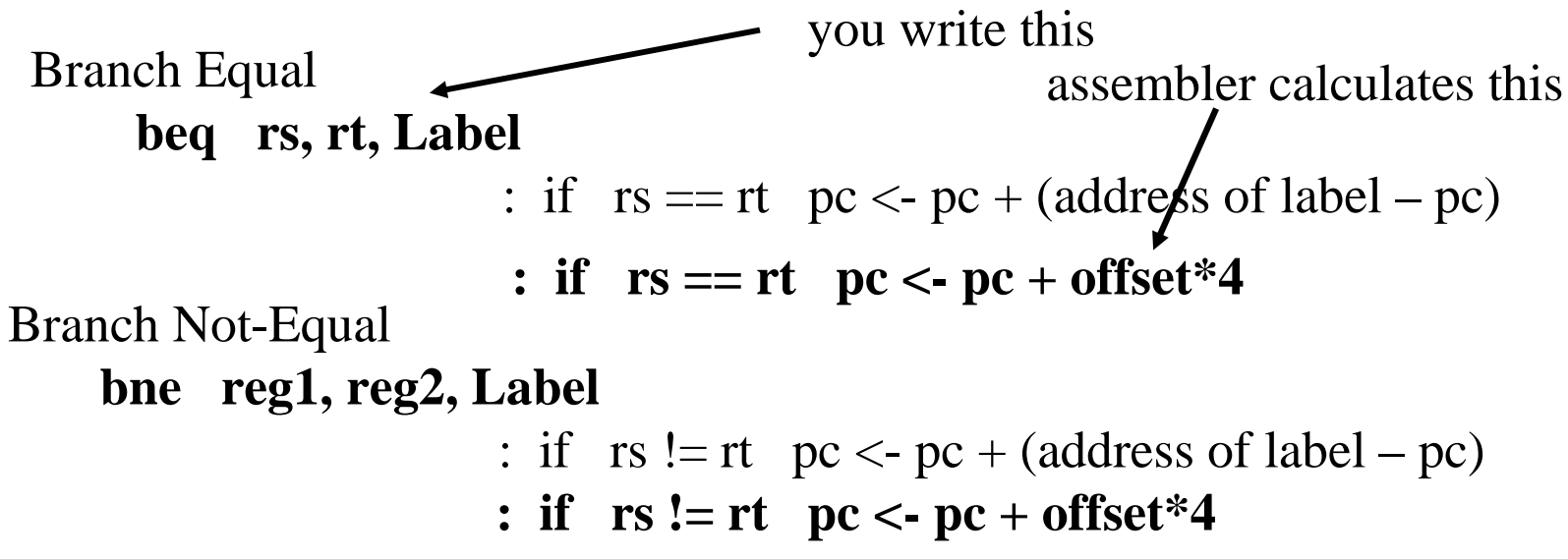

**Assembler Program calculates difference between address of instruction following the branch and the address of Label (label address – pc), divides by 4 and stores this value, the number of insructions to branch, in offset field of instruction.**

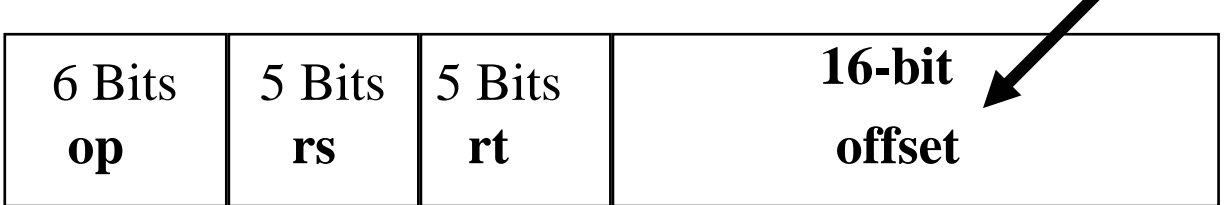

#### **Other Branches**

These branches test the contents of a single register against 0.

branch on greater than or equal zero:

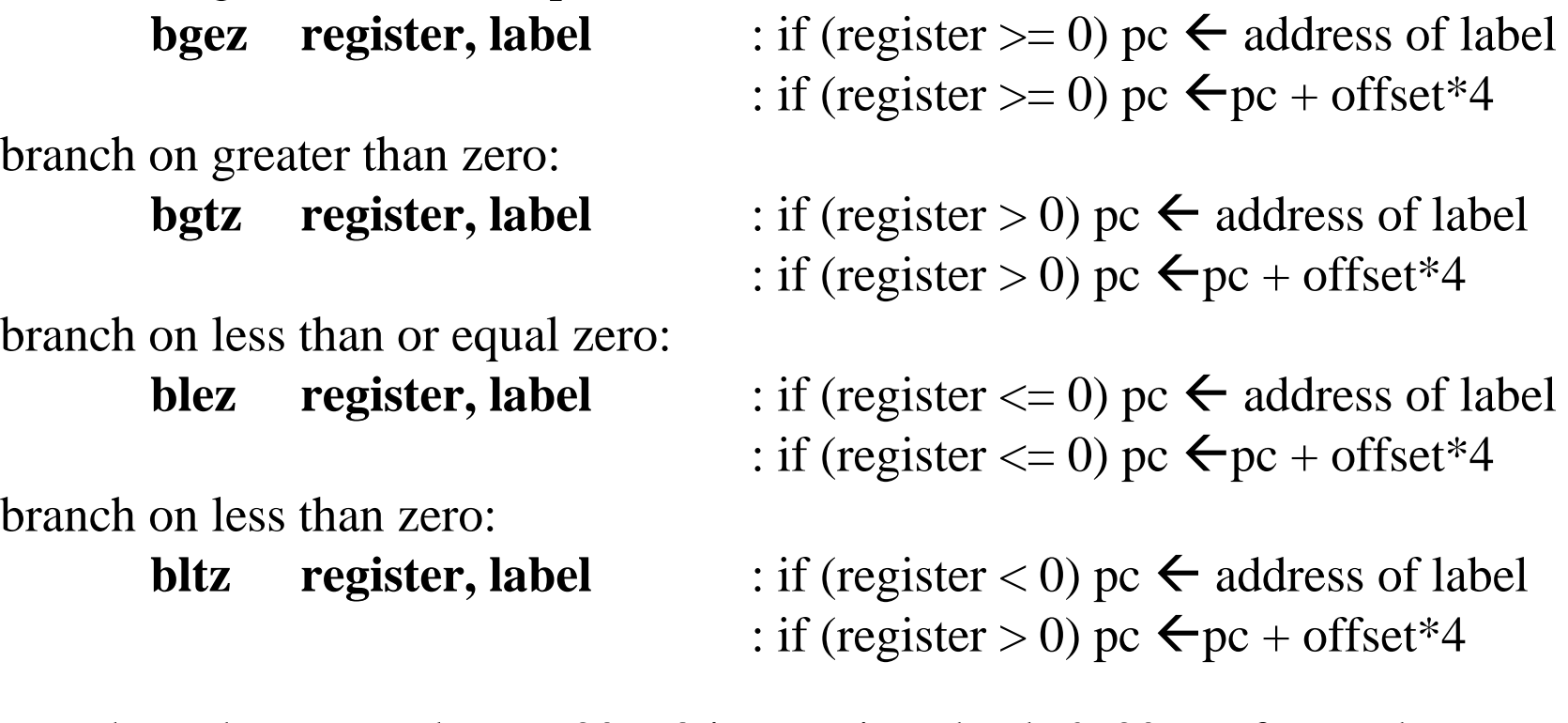

Note: branches can only go –32768 instructions back & 32767 forwardmemory address space in Mips is 1G instructions!!!!!!!!!!!!

## **What about comparing 2 registers for < and >=?**

## **Use a Set instruction followed by a conditional branch**.**Comparison InstructionsR-Format versions: compare 2 register and put result into 3rd register**

Set less than (signed): **slt rd, rs, rt**: if rs $\lt$ rt set rd=1 else set rd=0 Set less than unsigned: **sltu rd, rs, rt**: if rs $\lt$ rt set rd=1 else set rd=0

**I-Format versions: compare register and constant, put result into 2nd register**Set less than immediate (signed): **slti rd, rs, imm** : if rs<imm set rd=1 else set rd=0<br>Set less than reviewed in mediate relationships and consigner at form from extended for the set of 6 Set less than unsigned immediate: **sltui rd, rs, imm** : if rs<imm set rd=1 else set rd=0

*The immediate value, (imm), is 16-bits and is sign-extended to 32 bits before comparison.*

## **Use** *beq* **or** *bne* **against** *reg \$0* **to test result register rd after** *set.*

Setting the elements of an array to zero

unsigned i ;int array[10] ;Data declarations:-

N.B. C creates the space for both these automaticallyno *new* required.

```
for (i=0; i<10; i++) {
        array[i] =0 ;
}
```
Let the variable <sup>i</sup> be stored in register \$4Let 'int array' start at address  $12345678_{16}$ Each integer occupies 4 addresses

Use \$8 and \$9 for temporary storage of intermediate values

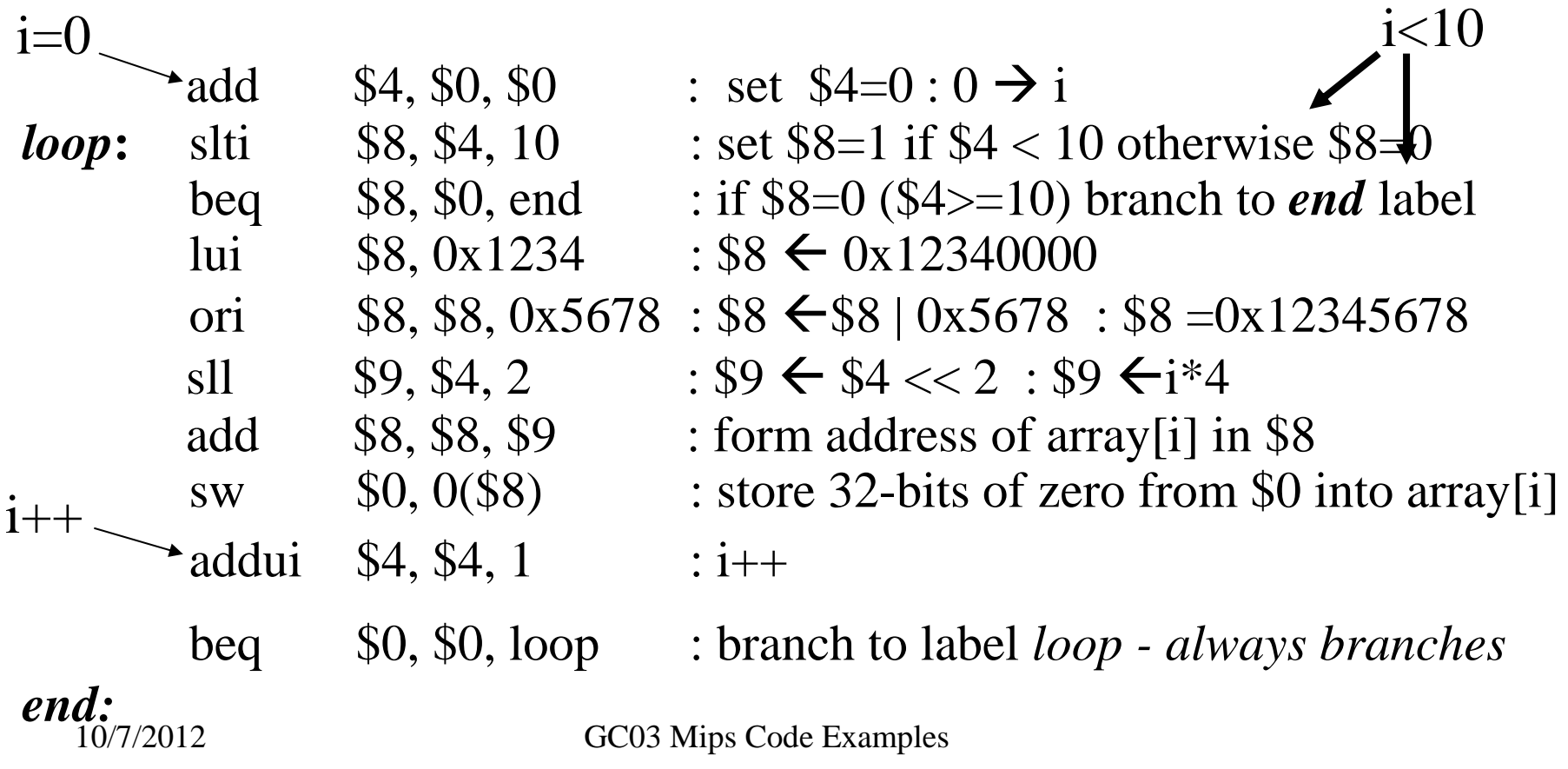

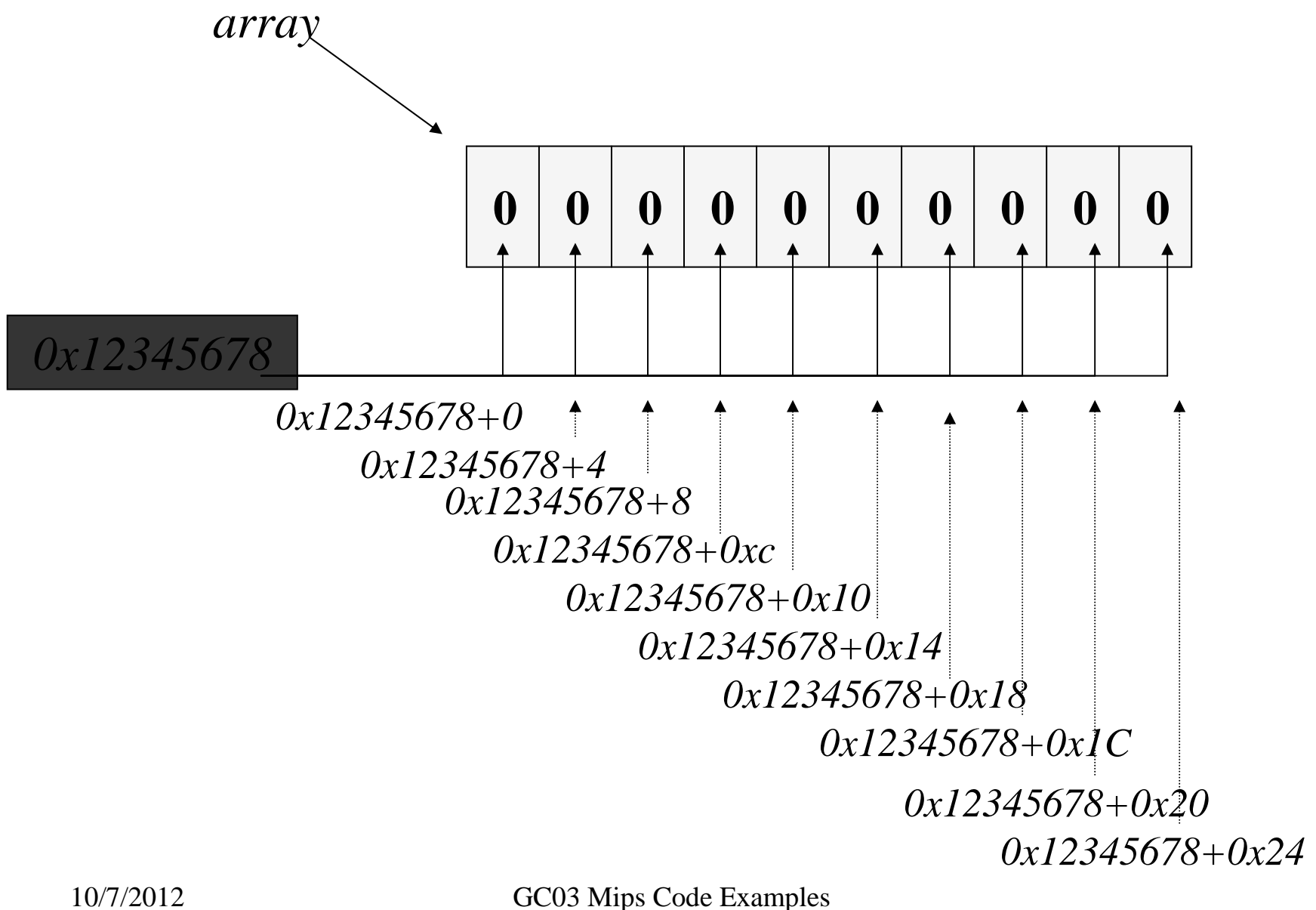

Setting the elements of an array to zero,but using pointers to memory addresses!Data declarations (C code – *NOT Java!!!*):-

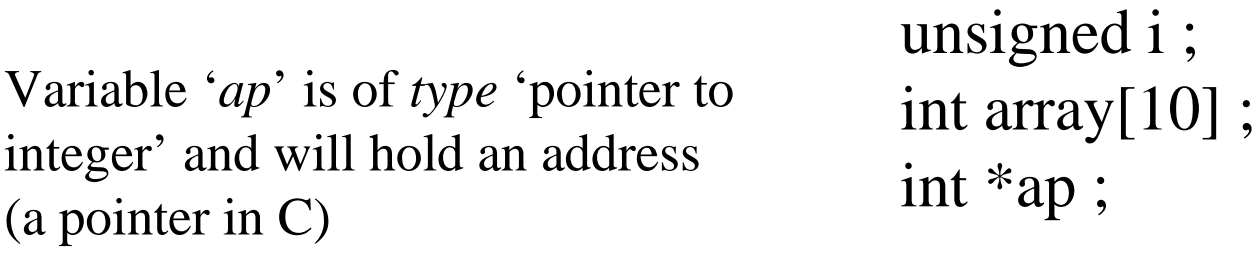

ap = array ; // put the address of *array* into *ap*for  $(i=0; i<10; i++)$  {

GC03 Mips Code Examples  $\hbar$  0/7/2012 \*ap = 0 ; // store 0 in the location pointed to by *ap*  $ap++$ ; // increment the address in ap by 4 // ap now points at the next element of *array*

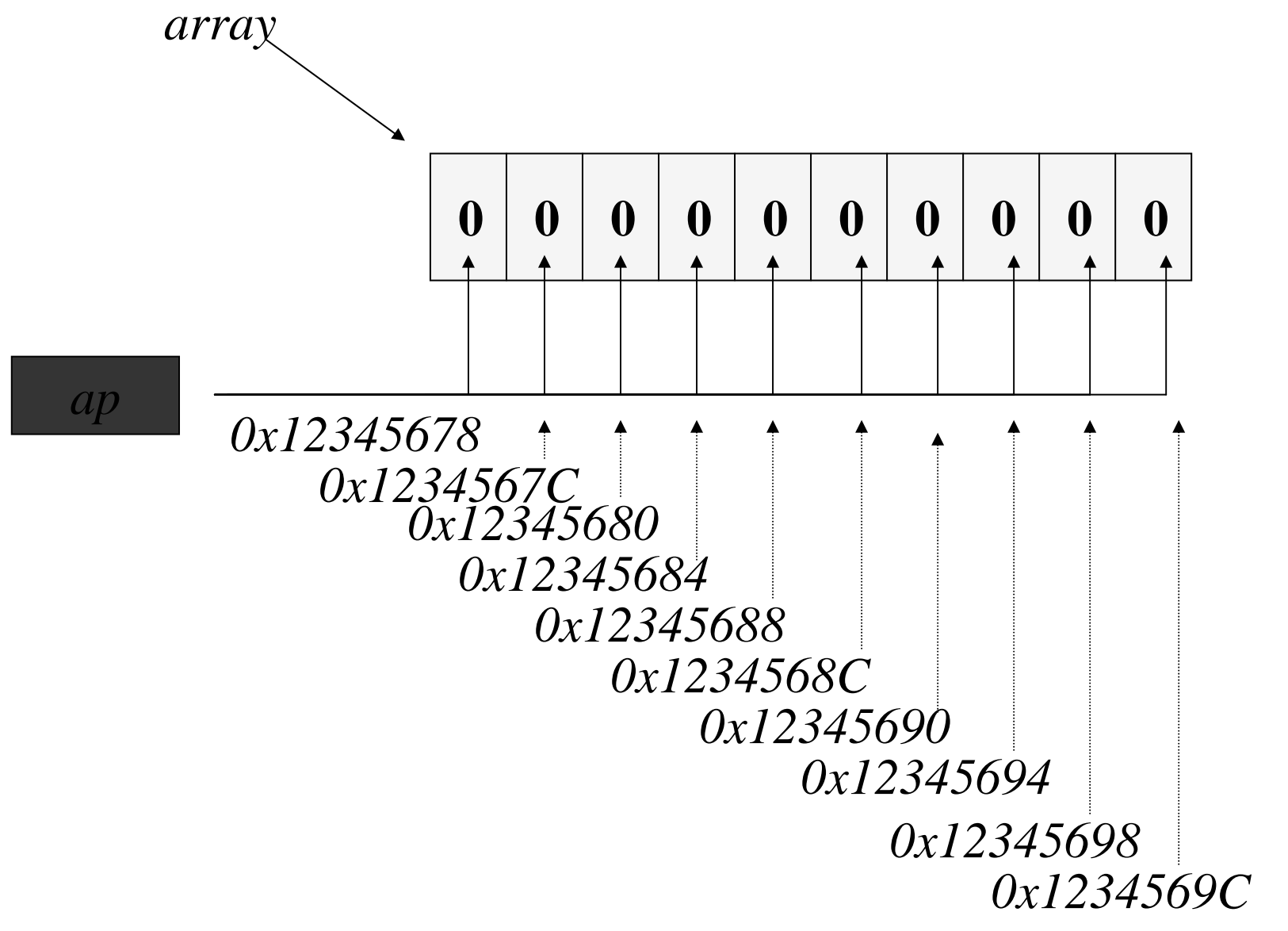

Let the variable *i* be stored in register \$4, and variable *ap* in \$6 Let 'array' of integers be stored at addresses  $12345678_{16}$ -1234569F<sub>16</sub>

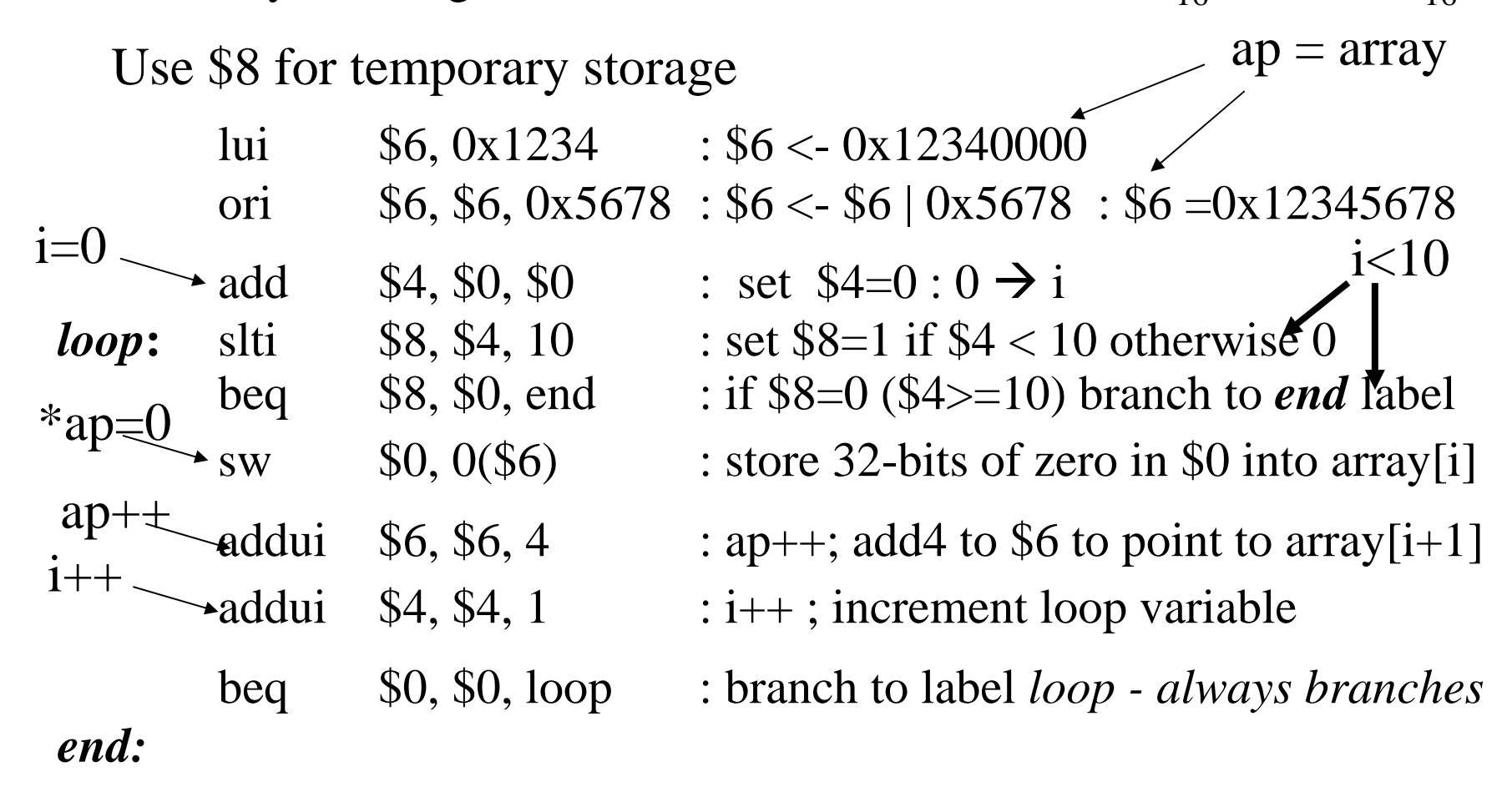

#### **Other instructions that change the PC:**

jump register : **jr rs** : pc <- rs : register contents into pc

**Register value must be multiple of 4 (or processor stops) pc can be set to anywhere in memory (greater range than branches).**This is used to perform function return, e.g. jr \$31,

*N.B. Jumps can go a greater distance than branches.However jumps are never conditional unlike branches.Both are therefore necessary.*

jump and link register : **jalr rs, rd** : rd <- pc ; **pc <- rs**

pc saved to register rd *and then* rs written into pc

Used for function (method) calls to **anywhere in the address space.**

## **Function (Method or Subroutine) Call**

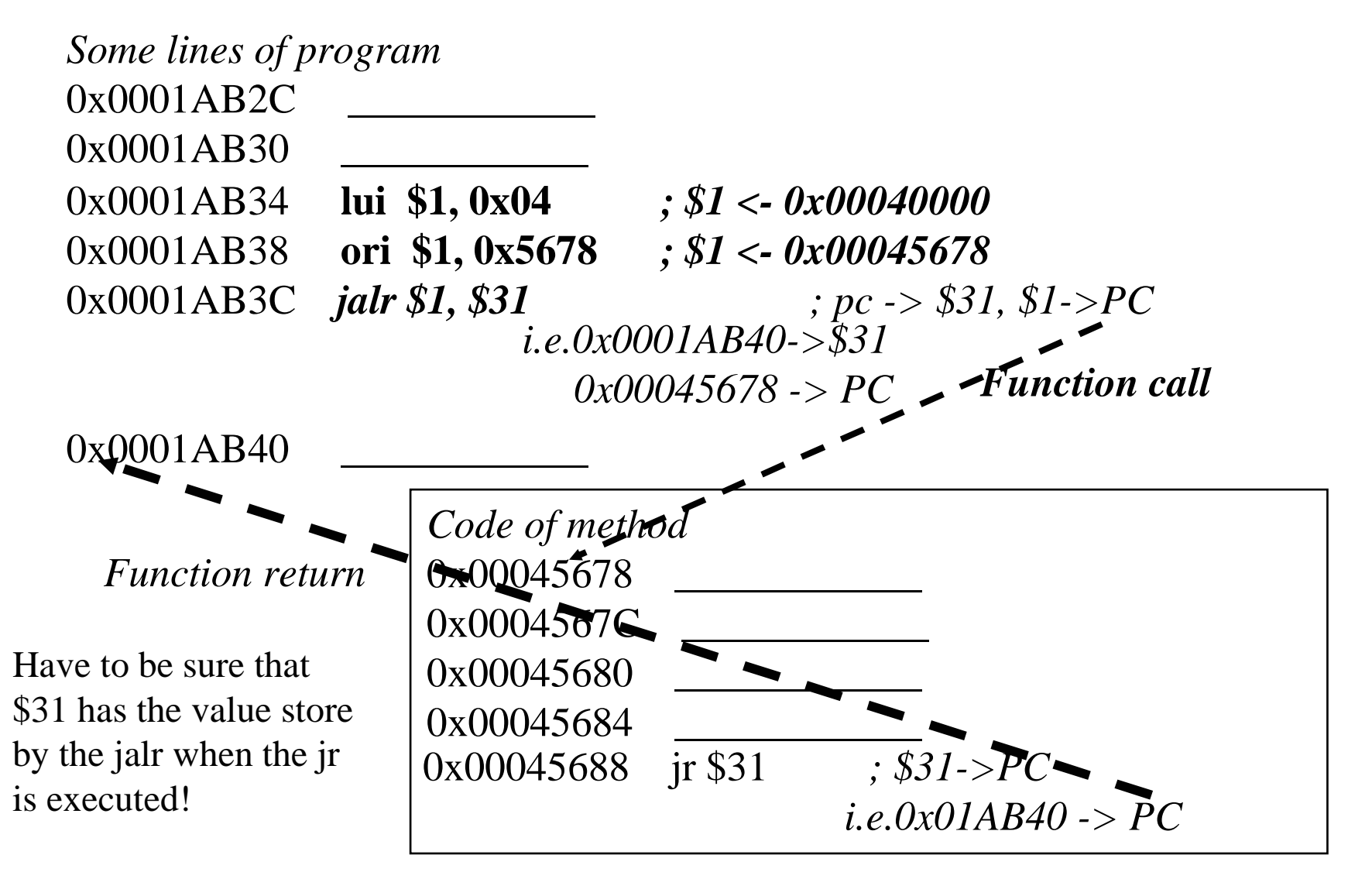

## **Jump Instructions -** *J Format*

![](_page_19_Picture_93.jpeg)

jump to target : **j target** : pc[bits 27:0]  $\leftarrow$  target\*4 jump and link target : **jal target**register 31 <- contents of pc ; pc[bits 27:0]  $\leftarrow$  target\*4

In both cases lower 28 bits of PC register are loaded with (26 bits of target field  $*$  4)

jal is a method call instruction saving the PC before changing it.

*Detail : pc is always an integer multiple of 4: therefore value stored in target field of instruction for j and jal is target address divided by 4, i.e. least 2 bits are dropped, since they are always 00.*

10/7/2012 GC03 Mips Code Examples**Note: the upper 4-bits of PC are unchanged by these instructions.**